# Package 'PNADcIBGE'

March 6, 2020

Type Package

Title Downloading, Reading and Analysing PNADC Microdata

Version 0.6.0

Description Provides tools for downloading, reading, and analysing the PNADC household survey from Brazilian Institute of Geography and Statistics - IBGE. The data must be downloaded from the official website <https://www.ibge.gov.br/>. Further analyses must be made using package 'survey'.

**Depends** R  $(>= 3.2.0)$ 

Imports survey, readr, dplyr, magrittr, RCurl, utils, timeDate, readxl, tibble

Suggests tidyverse, convey

License GPL-3

Encoding UTF-8

LazyData true

RoxygenNote 7.0.1

NeedsCompilation no

Author Douglas Braga [aut], Gabriel Assuncao [aut, cre], Luna Hidalgo [ctb]

Maintainer Gabriel Assuncao <pacotepnadc@ibge.gov.br>

Repository CRAN

Date/Publication 2020-03-06 16:00:18 UTC

# R topics documented:

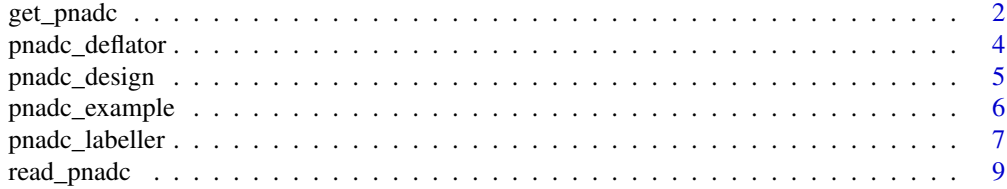

<span id="page-1-0"></span>2 get\_pnadc

### **Index** [11](#page-10-0)

<span id="page-1-1"></span>get\_pnadc *Download, label, deflate and create survey design object for PNADC microdata*

# Description

Core function of package. With this function only, the user can download a PNADC microdata from a year or quarter and get a sample design object ready to use with survey package functions.

### Usage

```
get_pnadc(
 year,
  quarter = NULL,
  interview = NULL,
  topic = NULL,
  vars = NULL,
  defyear = NULL,
  defperiod = NULL,
  labels = TRUE,
  deflator = TRUE,
 design = TRUE,
  savedir = tempdir()
)
```
# Arguments

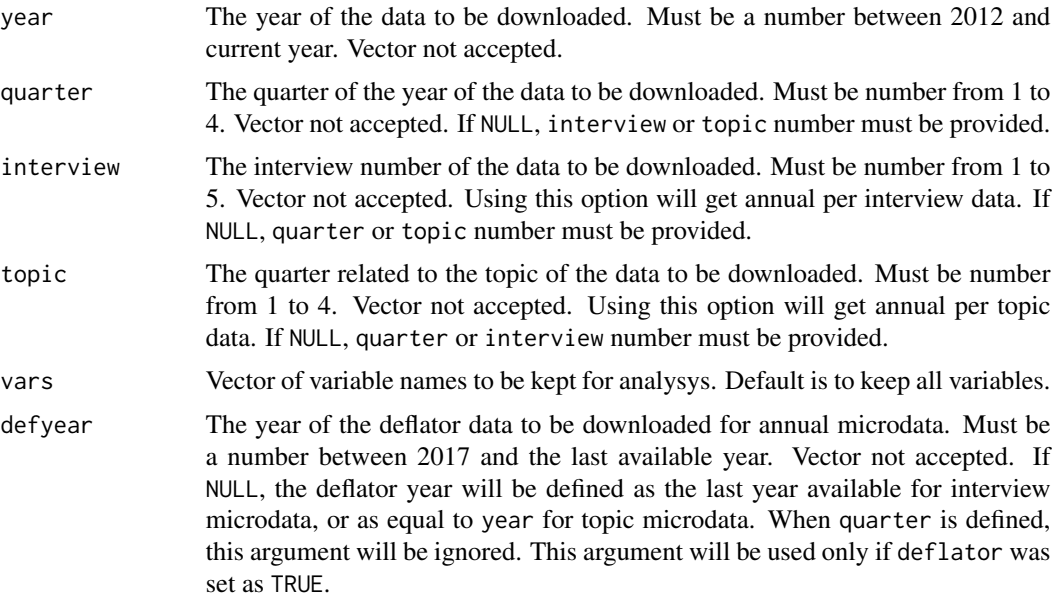

#### <span id="page-2-0"></span>get\_pnadc 3

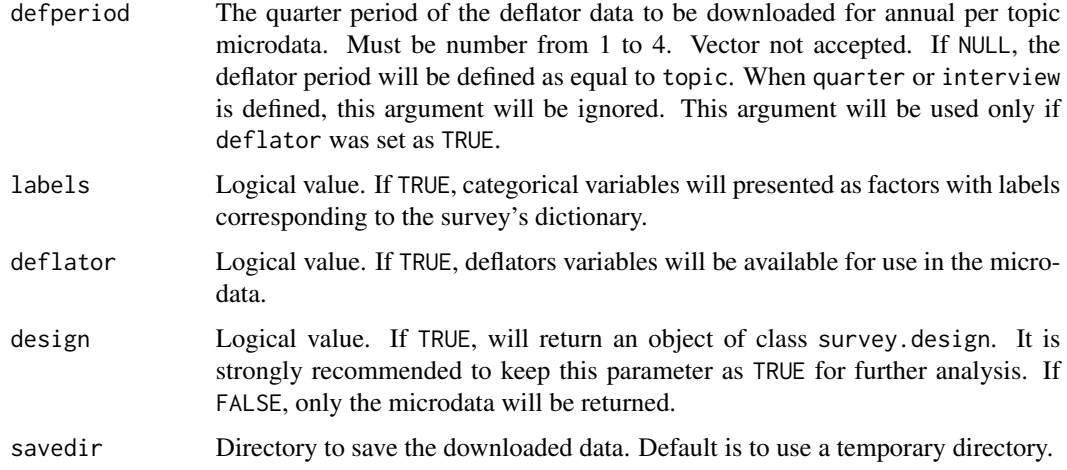

#### Value

An object of class survey.design with the data from PNADC and its sample design, or a tibble with selected variables of the microdata, including the necessary survey design ones.

#### Note

For more information, visit the survey official website <[https://www.ibge.gov.br/estatisticas](https://www.ibge.gov.br/estatisticas/sociais/trabalho/9171-pesquisa-nacional-por-amostra-de-domicilios-continua-mensal.html?=&t=o-que-e)/ [sociais/trabalho/9171-pesquisa-nacional-por-amostra-de-domicilios-continua-mens](https://www.ibge.gov.br/estatisticas/sociais/trabalho/9171-pesquisa-nacional-por-amostra-de-domicilios-continua-mensal.html?=&t=o-que-e)al. [html?=&t=o-que-e](https://www.ibge.gov.br/estatisticas/sociais/trabalho/9171-pesquisa-nacional-por-amostra-de-domicilios-continua-mensal.html?=&t=o-que-e)> and consult the other functions of this package, described below.

#### See Also

[read\\_pnadc](#page-8-1) for reading PNADC microdata. [pnadc\\_labeller](#page-6-1) for labelling categorical variables from PNADC microdata. [pnadc\\_deflator](#page-3-1) for adding deflators variables to PNADC microdata. [pnadc\\_design](#page-4-1) for creating PNADC survey design object. [pnadc\\_example](#page-5-1) for getting the path of the quarter PNADC example files.

#### Examples

```
## Not run:
pnadc.svy <- get_pnadc(year=2017, quarter=4, vars=c("VD4001","VD4002"), defyear=2017, defperiod=4,
                       labels=TRUE, deflator=TRUE, design=TRUE, savedir=tempdir())
survey::svymean(x=~VD4002, design=pnadc.svy, na.rm=TRUE)
pnadc.svy2 <- get_pnadc(year=2017, interview=5, vars=c("V4112","V4121B"), defyear=2017, defperiod=4,
                        labels=TRUE, deflator=TRUE, design=TRUE, savedir=tempdir())
survey::svymean(x=~V4121B, design=pnadc.svy2, na.rm=TRUE)
pnadc.svy3 <- get_pnadc(year=2017, topic=4, vars=c("S01022","S01025"), defyear=2017, defperiod=4,
                        labels=TRUE, deflator=TRUE, design=TRUE, savedir=tempdir())
survey::svymean(x=~S01022, design=pnadc.svy3, na.rm=TRUE)
## End(Not run)
```
<span id="page-3-1"></span><span id="page-3-0"></span>

# Description

This function adds deflators variables to PNADC microdata. For deflation of income variables, the documentation provided through the following addresses must be used:

Quarter - [ftp://ftp.ibge.gov.br/Trabalho\\_e\\_Rendimento/Pesquisa\\_Nacional\\_por\\_Amostr](ftp://ftp.ibge.gov.br/Trabalho_e_Rendimento/Pesquisa_Nacional_por_Amostra_de_Domicilios_continua/Trimestral/Microdados/Documentacao/PNADcIBGE_Deflator_Trimestral.pdf)a\_ [de\\_Domicilios\\_continua/Trimestral/Microdados/Documentacao/PNADcIBGE\\_Deflator\\_Tri](ftp://ftp.ibge.gov.br/Trabalho_e_Rendimento/Pesquisa_Nacional_por_Amostra_de_Domicilios_continua/Trimestral/Microdados/Documentacao/PNADcIBGE_Deflator_Trimestral.pdf)mestral. [pdf](ftp://ftp.ibge.gov.br/Trabalho_e_Rendimento/Pesquisa_Nacional_por_Amostra_de_Domicilios_continua/Trimestral/Microdados/Documentacao/PNADcIBGE_Deflator_Trimestral.pdf).

Annual per Interview - [ftp://ftp.ibge.gov.br/Trabalho\\_e\\_Rendimento/Pesquisa\\_Nacional](ftp://ftp.ibge.gov.br/Trabalho_e_Rendimento/Pesquisa_Nacional_por_Amostra_de_Domicilios_continua/Anual/Microdados/Visita/Documentacao_Geral/PNADcIBGE_Deflator_Anual_Visita.pdf)\_ [por\\_Amostra\\_de\\_Domicilios\\_continua/Anual/Microdados/Visita/Documentacao\\_Geral/PN](ftp://ftp.ibge.gov.br/Trabalho_e_Rendimento/Pesquisa_Nacional_por_Amostra_de_Domicilios_continua/Anual/Microdados/Visita/Documentacao_Geral/PNADcIBGE_Deflator_Anual_Visita.pdf)ADcIBGE\_ [Deflator\\_Anual\\_Visita.pdf](ftp://ftp.ibge.gov.br/Trabalho_e_Rendimento/Pesquisa_Nacional_por_Amostra_de_Domicilios_continua/Anual/Microdados/Visita/Documentacao_Geral/PNADcIBGE_Deflator_Anual_Visita.pdf).

Annual per Topic - [ftp://ftp.ibge.gov.br/Trabalho\\_e\\_Rendimento/Pesquisa\\_Nacional\\_](ftp://ftp.ibge.gov.br/Trabalho_e_Rendimento/Pesquisa_Nacional_por_Amostra_de_Domicilios_continua/Anual/Microdados/Trimestre/Documentacao_Geral/PNADcIBGE_Deflator_Anual_Trimestre.pdf) [por\\_Amostra\\_de\\_Domicilios\\_continua/Anual/Microdados/Trimestre/Documentacao\\_Geral](ftp://ftp.ibge.gov.br/Trabalho_e_Rendimento/Pesquisa_Nacional_por_Amostra_de_Domicilios_continua/Anual/Microdados/Trimestre/Documentacao_Geral/PNADcIBGE_Deflator_Anual_Trimestre.pdf)/ [PNADcIBGE\\_Deflator\\_Anual\\_Trimestre.pdf](ftp://ftp.ibge.gov.br/Trabalho_e_Rendimento/Pesquisa_Nacional_por_Amostra_de_Domicilios_continua/Anual/Microdados/Trimestre/Documentacao_Geral/PNADcIBGE_Deflator_Anual_Trimestre.pdf).

#### Usage

pnadc\_deflator(data\_pnadc, deflator.file)

#### Arguments

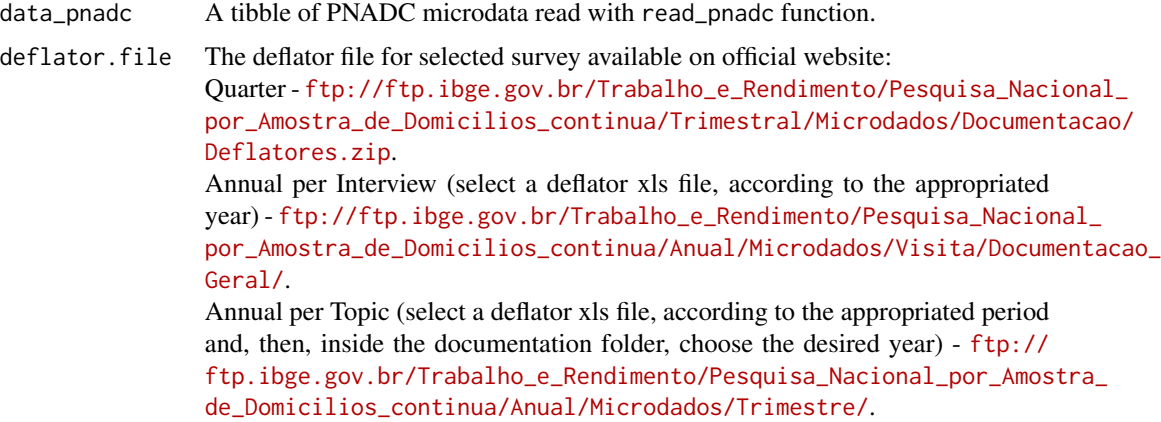

#### Value

A tibble with the data provided from PNADC survey and the deflators variables added for use.

#### **Note**

For more information, visit the survey official website <[https://www.ibge.gov.br/estatisticas](https://www.ibge.gov.br/estatisticas/sociais/trabalho/9171-pesquisa-nacional-por-amostra-de-domicilios-continua-mensal.html?=&t=o-que-e)/ [sociais/trabalho/9171-pesquisa-nacional-por-amostra-de-domicilios-continua-mens](https://www.ibge.gov.br/estatisticas/sociais/trabalho/9171-pesquisa-nacional-por-amostra-de-domicilios-continua-mensal.html?=&t=o-que-e)al. [html?=&t=o-que-e](https://www.ibge.gov.br/estatisticas/sociais/trabalho/9171-pesquisa-nacional-por-amostra-de-domicilios-continua-mensal.html?=&t=o-que-e)> and consult the other functions of this package, described below.

<span id="page-4-0"></span>pnadc\_design 5

#### See Also

[get\\_pnadc](#page-1-1) for downloading, labelling, deflating and creating survey design object for PNADC microdata.

[read\\_pnadc](#page-8-1) for reading PNADC microdata.

[pnadc\\_labeller](#page-6-1) for labelling categorical variables from PNADC microdata.

[pnadc\\_design](#page-4-1) for creating PNADC survey design object.

[pnadc\\_example](#page-5-1) for getting the path of the quarter PNADC example files.

#### Examples

```
# Using data read from disk
input_path <- pnadc_example(path="input_example.txt")
data_path <- pnadc_example(path="exampledata.txt")
dictionary.path <- pnadc_example(path="dictionaryexample.xls")
deflator.path <- pnadc_example(path="deflatorexample.xls")
pnadc.df <- read_pnadc(microdata=data_path, input_txt=input_path, vars="VD4002")
pnadc.df <- pnadc_labeller(data_pnadc=pnadc.df, dictionary.file=dictionary.path)
pnadc.df <- pnadc_deflator(data_pnadc=pnadc.df, deflator.file=deflator.path)
## Not run:
# Downloading data
pnadc.df2 <- get_pnadc(year=2017, quarter=4, vars="VD4002", defyear=2017, defperiod=4,
                      labels=TRUE, deflator=FALSE, design=FALSE, savedir=tempdir())
deflator.path2 <- pnadc_example(path="deflatorexample.xls")
pnadc.df2 <- pnadc_deflator(data_pnadc=pnadc.df2, deflator.file=deflator.path2)
## End(Not run)
```
<span id="page-4-1"></span>pnadc\_design *Create PNADC survey object with its sample design*

# **Description**

This function creates PNADC survey object with its sample design for analysis using survey package functions.

#### Usage

```
pnadc_design(data_pnadc)
```
#### Arguments

data\_pnadc A tibble of PNADC microdata read with read\_pnadc function.

#### Value

An object of class survey.design with the data from PNADC and its sample design.

### <span id="page-5-0"></span>**Note**

```
For more information, visit the survey official website <https://www.ibge.gov.br/estatisticas/
sociais/trabalho/9171-pesquisa-nacional-por-amostra-de-domicilios-continua-mensal.
html?=&t=o-que-e> and consult the other functions of this package, described below.
```
# See Also

[get\\_pnadc](#page-1-1) for downloading, labelling, deflating and creating survey design object for PNADC microdata.

[read\\_pnadc](#page-8-1) for reading PNADC microdata.

[pnadc\\_labeller](#page-6-1) for labelling categorical variables from PNADC microdata.

[pnadc\\_deflator](#page-3-1) for adding deflators variables to PNADC microdata.

[pnadc\\_example](#page-5-1) for getting the path of the quarter PNADC example files.

#### Examples

```
# Using data read from disk
input_path <- pnadc_example(path="input_example.txt")
data_path <- pnadc_example(path="exampledata.txt")
dictionary.path <- pnadc_example(path="dictionaryexample.xls")
deflator.path <- pnadc_example(path="deflatorexample.xls")
pnadc.df <- read_pnadc(microdata=data_path, input_txt=input_path, vars="VD4002")
pnadc.df <- pnadc_labeller(data_pnadc=pnadc.df, dictionary.file=dictionary.path)
pnadc.df <- pnadc_deflator(data_pnadc=pnadc.df, deflator.file=deflator.path)
## Not run:
pnadc.svy <- pnadc_design(data_pnadc=pnadc.df)
# Calculating unemployment rate
survey::svymean(x=~VD4002, design=pnadc.svy, na.rm=TRUE)
## End(Not run)
## Not run:
# Downloading data
pnadc.df2 <- get_pnadc(year=2017, quarter=4, vars="VD4002", defyear=2017, defperiod=4,
                      labels=TRUE, deflator=TRUE, design=FALSE, savedir=tempdir())
pnadc.svy2 <- pnadc_design(data_pnadc=pnadc.df2)
# Calculating unemployment rate
survey::svymean(x=~VD4002, design=pnadc.svy2, na.rm=TRUE)
## End(Not run)
```
<span id="page-5-1"></span>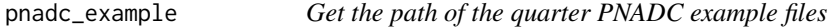

#### **Description**

This function provides the path of the quarter PNADC example files, loaded with this package.

#### Usage

```
pnadc_example(path = NULL)
```
#### <span id="page-6-0"></span>Arguments

path Name of file. If NULL, the quarter PNADC example files names will be listed.

# Value

A vector with names of all the available quarter PNADC example files or the path for specific requested quarter PNADC example file.

# Note

For more information, visit the survey official website <[https://www.ibge.gov.br/estatisticas](https://www.ibge.gov.br/estatisticas/sociais/trabalho/9171-pesquisa-nacional-por-amostra-de-domicilios-continua-mensal.html?=&t=o-que-e)/ [sociais/trabalho/9171-pesquisa-nacional-por-amostra-de-domicilios-continua-mens](https://www.ibge.gov.br/estatisticas/sociais/trabalho/9171-pesquisa-nacional-por-amostra-de-domicilios-continua-mensal.html?=&t=o-que-e)al. [html?=&t=o-que-e](https://www.ibge.gov.br/estatisticas/sociais/trabalho/9171-pesquisa-nacional-por-amostra-de-domicilios-continua-mensal.html?=&t=o-que-e)> and consult the other functions of this package, described below.

#### See Also

[get\\_pnadc](#page-1-1) for downloading, labelling, deflating and creating survey design object for PNADC microdata. [read\\_pnadc](#page-8-1) for reading PNADC microdata. [pnadc\\_labeller](#page-6-1) for labelling categorical variables from PNADC microdata. [pnadc\\_deflator](#page-3-1) for adding deflators variables to PNADC microdata. [pnadc\\_design](#page-4-1) for creating PNADC survey design object.

### Examples

```
pnadc_example()
pnadc_example(path="exampledata.txt")
pnadc_example(path="input_example.txt")
pnadc_example(path="dictionaryexample.xls")
pnadc_example(path="deflatorexample.xls")
```
<span id="page-6-1"></span>pnadc\_labeller *Label categorical variables from PNADC microdata*

#### Description

This function labels categorical variables from PNADC microdata.

#### Usage

pnadc\_labeller(data\_pnadc, dictionary.file)

#### <span id="page-7-0"></span>Arguments

data\_pnadc A tibble of PNADC microdata read with read\_pnadc function.

dictionary.file

The dictionary file for selected survey available on official website: Quarter - [ftp://ftp.ibge.gov.br/Trabalho\\_e\\_Rendimento/Pesquisa\\_Naci](ftp://ftp.ibge.gov.br/Trabalho_e_Rendimento/Pesquisa_Nacional_por_Amostra_de_Domicilios_continua/Trimestral/Microdados/Documentacao/Dicionario_e_input.zip)onal\_ [por\\_Amostra\\_de\\_Domicilios\\_continua/Trimestral/Microdados/Documen](ftp://ftp.ibge.gov.br/Trabalho_e_Rendimento/Pesquisa_Nacional_por_Amostra_de_Domicilios_continua/Trimestral/Microdados/Documentacao/Dicionario_e_input.zip)tacao/ [Dicionario\\_e\\_input.zip](ftp://ftp.ibge.gov.br/Trabalho_e_Rendimento/Pesquisa_Nacional_por_Amostra_de_Domicilios_continua/Trimestral/Microdados/Documentacao/Dicionario_e_input.zip). Annual per Interview (select a dictionary xls file, according to the appropriated interview and, then, inside the documentation folder, choose the desired year) [ftp://ftp.ibge.gov.br/Trabalho\\_e\\_Rendimento/Pesquisa\\_Nacional\\_po](ftp://ftp.ibge.gov.br/Trabalho_e_Rendimento/Pesquisa_Nacional_por_Amostra_de_Domicilios_continua/Anual/Microdados/Visita/)r\_ [Amostra\\_de\\_Domicilios\\_continua/Anual/Microdados/Visita/](ftp://ftp.ibge.gov.br/Trabalho_e_Rendimento/Pesquisa_Nacional_por_Amostra_de_Domicilios_continua/Anual/Microdados/Visita/). Annual per Topic (select a dictionary xls file, according to the appropriated quarter related to the topic, inside the documentation folder) - [ftp://ftp.ibge.](ftp://ftp.ibge.gov.br/Trabalho_e_Rendimento/Pesquisa_Nacional_por_Amostra_de_Domicilios_continua/Anual/Microdados/Trimestre/) [gov.br/Trabalho\\_e\\_Rendimento/Pesquisa\\_Nacional\\_por\\_Amostra\\_de\\_Do](ftp://ftp.ibge.gov.br/Trabalho_e_Rendimento/Pesquisa_Nacional_por_Amostra_de_Domicilios_continua/Anual/Microdados/Trimestre/)micilios\_ [continua/Anual/Microdados/Trimestre/](ftp://ftp.ibge.gov.br/Trabalho_e_Rendimento/Pesquisa_Nacional_por_Amostra_de_Domicilios_continua/Anual/Microdados/Trimestre/).

# Value

A tibble with the data provided from PNADC survey and its categorical variables as factors with related labels.

#### Note

For more information, visit the survey official website <[https://www.ibge.gov.br/estatisticas](https://www.ibge.gov.br/estatisticas/sociais/trabalho/9171-pesquisa-nacional-por-amostra-de-domicilios-continua-mensal.html?=&t=o-que-e)/ [sociais/trabalho/9171-pesquisa-nacional-por-amostra-de-domicilios-continua-mens](https://www.ibge.gov.br/estatisticas/sociais/trabalho/9171-pesquisa-nacional-por-amostra-de-domicilios-continua-mensal.html?=&t=o-que-e)al. [html?=&t=o-que-e](https://www.ibge.gov.br/estatisticas/sociais/trabalho/9171-pesquisa-nacional-por-amostra-de-domicilios-continua-mensal.html?=&t=o-que-e)> and consult the other functions of this package, described below.

# See Also

[get\\_pnadc](#page-1-1) for downloading, labelling, deflating and creating survey design object for PNADC microdata.

[read\\_pnadc](#page-8-1) for reading PNADC microdata. [pnadc\\_deflator](#page-3-1) for adding deflators variables to PNADC microdata. [pnadc\\_design](#page-4-1) for creating PNADC survey design object. [pnadc\\_example](#page-5-1) for getting the path of the quarter PNADC example files.

#### Examples

```
# Using data read from disk
input_path <- pnadc_example(path="input_example.txt")
data_path <- pnadc_example(path="exampledata.txt")
dictionary.path <- pnadc_example(path="dictionaryexample.xls")
pnadc.df <- read_pnadc(microdata=data_path, input_txt=input_path, vars="VD4002")
pnadc.df <- pnadc_labeller(data_pnadc=pnadc.df, dictionary.file=dictionary.path)
## Not run:
# Downloading data
pnadc.df2 <- get_pnadc(year=2017, quarter=4, vars="VD4002", defyear=2017, defperiod=4,
                      labels=FALSE, deflator=FALSE, design=FALSE, savedir=tempdir())
dictionary.path2 <- pnadc_example(path="dictionaryexample.xls")
pnadc.df2 <- pnadc_labeller(data_pnadc=pnadc.df2, dictionary.file=dictionary.path2)
```
# <span id="page-8-0"></span>read\_pnadc 9

## End(Not run)

<span id="page-8-1"></span>read\_pnadc *Read PNADC microdata*

# Description

This function reads PNADC microdata.

# Usage

read\_pnadc(microdata, input\_txt, vars = NULL)

# Arguments

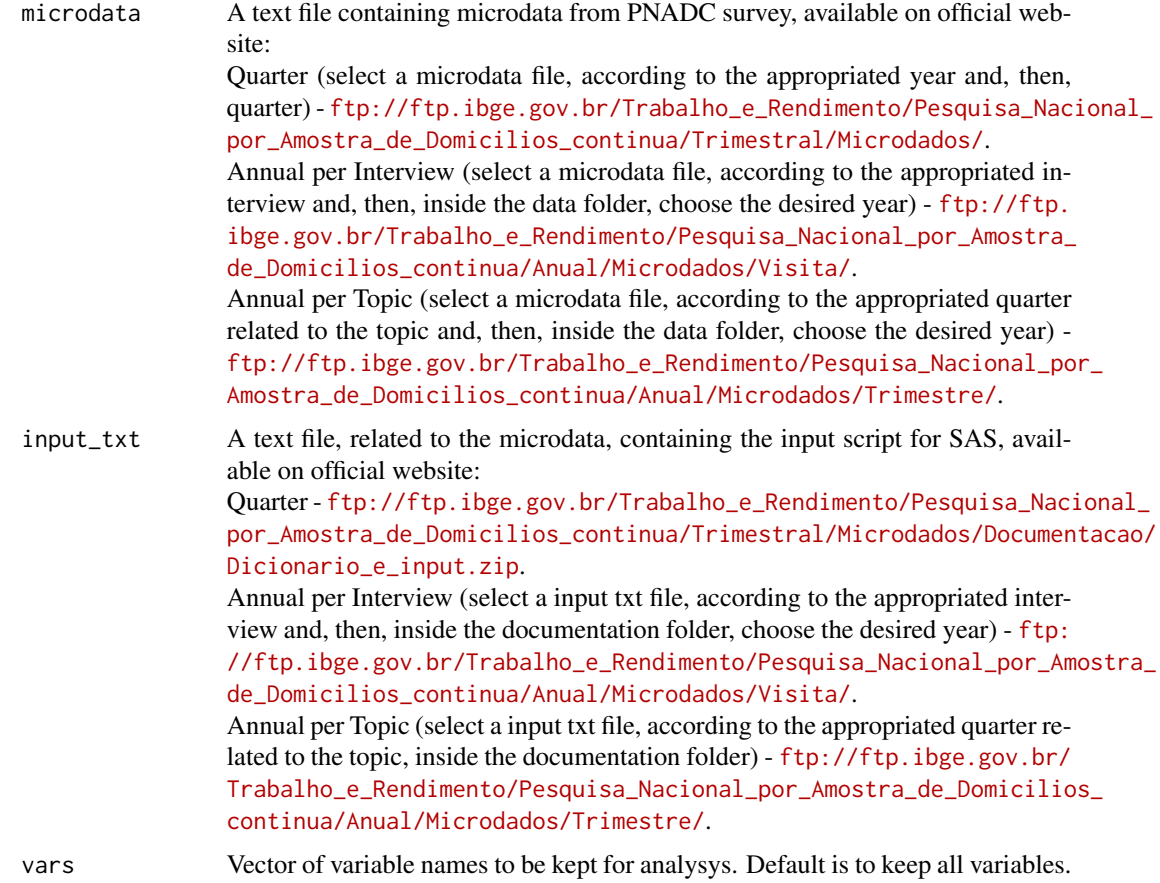

#### Value

A tibble with selected variables of the microdata, including the necessary survey design ones.

```
https://www.ibge.gov.br/estatisticas/
sociais/trabalho/9171-pesquisa-nacional-por-amostra-de-domicilios-continua-mensal.
html?=&t=o-que-e> and consult the other functions of this package, described below.
```
#### See Also

[get\\_pnadc](#page-1-1) for downloading, labelling, deflating and creating survey design object for PNADC microdata. [pnadc\\_labeller](#page-6-1) for labelling categorical variables from PNADC microdata. [pnadc\\_deflator](#page-3-1) for adding deflators variables to PNADC microdata. [pnadc\\_design](#page-4-1) for creating PNADC survey design object. [pnadc\\_example](#page-5-1) for getting the path of the quarter PNADC example files.

### Examples

```
input_path <- pnadc_example(path="input_example.txt")
data_path <- pnadc_example(path="exampledata.txt")
pnadc.df <- read_pnadc(microdata=data_path, input_txt=input_path, vars="VD4002")
```
# <span id="page-10-0"></span>Index

get\_pnadc, [2,](#page-1-0) *[5](#page-4-0)[–8](#page-7-0)*, *[10](#page-9-0)*

pnadc\_deflator, *[3](#page-2-0)*, [4,](#page-3-0) *[6–](#page-5-0)[8](#page-7-0)*, *[10](#page-9-0)* pnadc\_design, *[3](#page-2-0)*, *[5](#page-4-0)*, [5,](#page-4-0) *[7,](#page-6-0) [8](#page-7-0)*, *[10](#page-9-0)* pnadc\_example, *[3](#page-2-0)*, *[5,](#page-4-0) [6](#page-5-0)*, [6,](#page-5-0) *[8](#page-7-0)*, *[10](#page-9-0)* pnadc\_labeller, *[3](#page-2-0)*, *[5](#page-4-0)[–7](#page-6-0)*, [7,](#page-6-0) *[10](#page-9-0)*

read\_pnadc, *[3](#page-2-0)*, *[5](#page-4-0)[–8](#page-7-0)*, [9](#page-8-0)